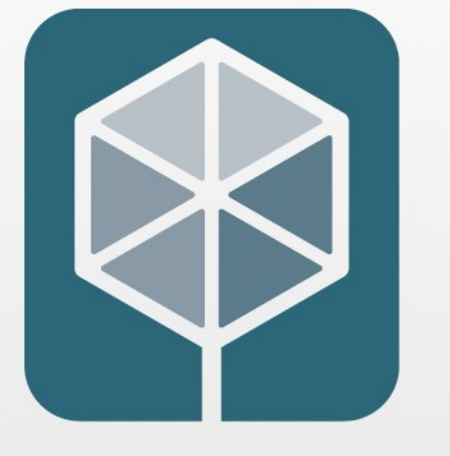

 $(R)$ 

# Linden Lab

**P0876R12: fiber\_context: fibers without scheduler Issaquah 2023-02-09 LEWG Nat Goodspeed**

#### **What's in a name?**

- **fiber** context can be used to build coroutines (e.g. **Boost.Coroutine2), userspace threads (e.g. Boost.Fiber)...**
- **WG21 decided years ago that "coroutine" means stackless (co\_await), "fiber" means stackful**
- fiber context is the low-level context switching (term of art), **leaving "fiber" for a higher-level userspace thread library**

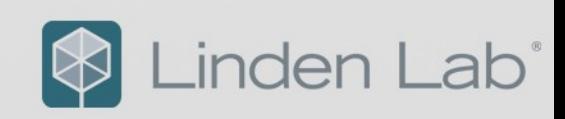

## **Target API level**

- **This paper does not propose higher-level libraries, which can be built in portable C++ once we have fiber\_context**
- fiber context requires runtime implementation magic, hence **important to standardize**
- fiber context API is designed for minimal overhead rather than **convenience**
	- **e.g. avoids requiring underlying thread-locals**

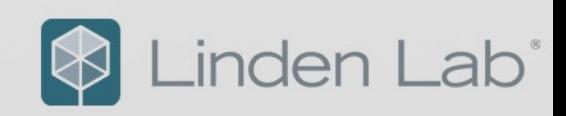

## **Why fiber\_context?**

- **If thread concurrency was enough, would be no async I/O**
- **Async I/O gets us more concurrency than threads**
- **Code written in an async I/O environment already avoids any operation that blocks the entire thread**
- **Fibers let you write async code as if blocking**
	- **Easier to code**
	- **More readable and maintainable**
	- **Therefore more robust**

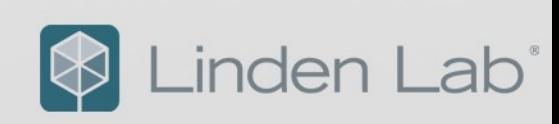

## Why fiber context, given co\_await?

- **If any function in a library, at any level of abstraction, uses co\_await, every caller must also use co\_await**
- **Viral: changing one caller requires changing all** *its* **callers, etc.**
- **Many existing libraries and library algorithms accept callerspecified functors**
- **To use any such library with a functor that suspends using co\_await, the library must be duplicated, modified and rebuilt**
- fiber context permits using existing builds of existing libraries

inden La

- **More information:**
	- [Using Boost.Coroutine to untangle a state machine](https://youtube.com/watch?v=JDcip-SRgVE)
	-
	-
	-
	- [Elegant Asynchronous Code](https://youtube.com/watch?v=e-NUmyBou8Q)

#### **Fiber**

- **"fiber" is a weakly parallel thread of execution**
- **Implemented as a new, separate function call stack**
- **Multiple fibers coexist within an operating-system thread**
- **A fiber may** *not* **migrate from one thread to another**
- **The thread's OS stack can be regarded as "default fiber"**

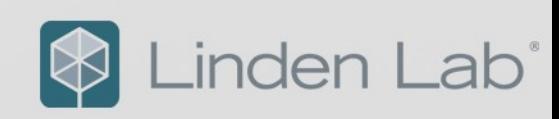

#### **fiber\_context concepts**

- **Running fiber suspends by calling resume() or resume\_with() on some fiber\_context instance**
- **Resuming a fiber\_context empties it**
	- **fiber\_context stores SP of suspended stack: dangerously inapplicable once resumed**
- **Every context switch synthesizes a new fiber\_context instance representing newly-suspended fiber, passing it to newly-resumed fiber**
	- **On initial entry, previous fiber\_context is passed into entry function**
	- **On resumption from suspension (return from resume() or resume\_with()), previous fiber\_context is returned**
- **To terminate the fiber, the entry function returns fiber\_context of fiber to resume**

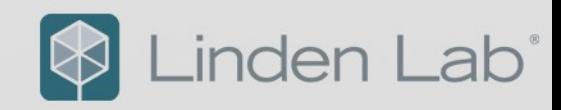

### **Header**

#### **#include <fiber\_context> #define \_\_cpp\_lib\_fiber\_context 202302**

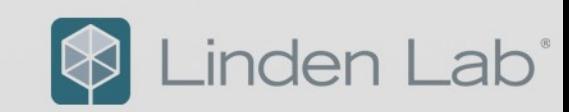

## **Launching a fiber**

- **template <typename F>** fiber\_context(F&& entry);
- **Entry function signature fiber context(fiber context&&)**
- **Sets up new fiber's stack**
- **New fiber\_context, when resumed, will call entry function**
- **New fiber's resources destroyed on return from entry function**

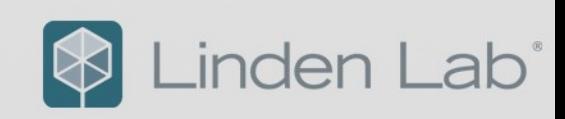

## fiber context(F&& entry, span<br/>stack) stack)

**Constructor accepting explicit stack addresses use cases:**

- **control over size**
- **environments avoiding heap storage**
- **special allocation (e.g. guard page)**
- **consumer objects sharing same block of memory**
- **caller is responsible for stack cleanup on fiber exit Using Allocator doesn't quite fit:**
- **consumer of the Allocator specifies the size**
- **Allocator is intended to allocate multiple objects**

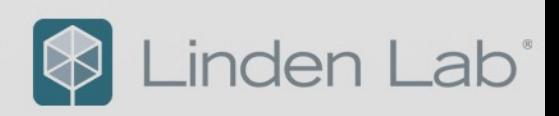

## **fiber\_context resume() &&**

- **Must be same thread**
- **Suspends caller**
- **Synthesizes fiber\_context instance representing caller**
- **Switches context to designated fiber**
- **Passes caller fiber\_context to designated fiber:**
	- **First resumption: passes caller fiber\_context to entry function**
	- **Subsequent: returns caller fiber\_context from resumed fiber's resume() or resume\_with() call**

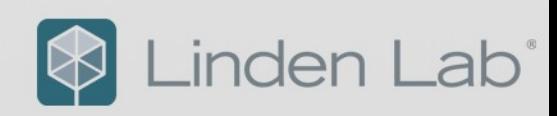

### **fiber\_context resume\_with(Fn&& fn) &&**

- Fn signature fiber context(fiber context&&)
- **Same as resume(), except on switching to newly-resumed fiber:**
	- **Call fn(caller fiber\_context)**
	- **Pass fiber\_context returned by fn to resumed fiber, as for resume()**

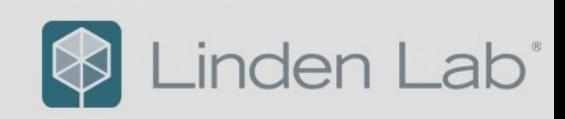

#### **resume\_with() rationale**

- **Important for communication between fibers**
- **Example in P0876: wrapper class that continually updates its stored fiber\_context to persistently represent same fiber**

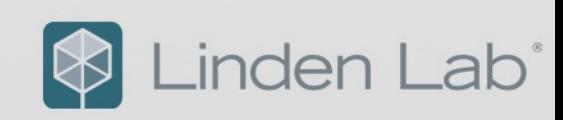

## **bool empty() const noexcept**

- **Default-constructed fiber\_context is empty**
- **Moved-from fiber\_context is empty**
- **Previously-resumed fiber\_context is empty**
- **Exactly one fiber\_context represents each suspended fiber**
- No fiber context represents running fiber

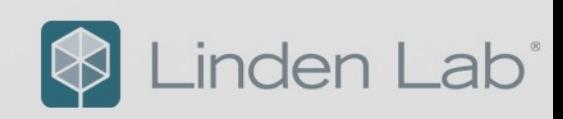

## **explicit operator bool() const noexcept**

• **Returns (! empty())**

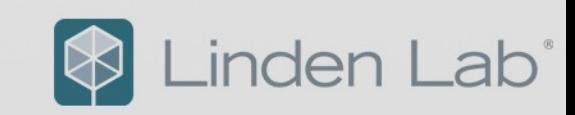

## **bool can\_resume() noexcept**

- **[SG1 request]**
- **false if fiber\_context empty()**
- **false if referenced fiber previously resumed on other thread**

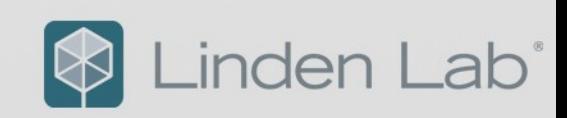

## **void swap(fiber\_context&) noexcept**

• **As expected**

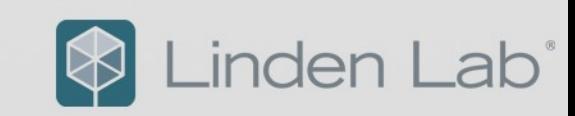

## **The Checklist**

- **Examples?**
	- **Yes, simple examples**
- **Field experience?**
	- **Implementation experience?**
		- **Boost.Context implements a previous revision**
	- **Usage experience? / Deployment experience?**
		- **The paper cites ten different existing libraries based on Boost.Context**
- **Performance considerations?**
	- **Paper has some timing data**
	- **Avoiding OS context switching is a win**

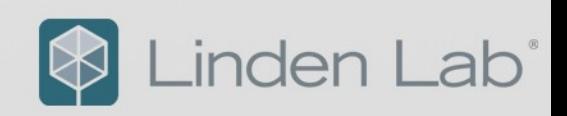

## **The Checklist**

- **Discussion of prior art?**
	- **ucontext, Pth library**
- **Changes Library Evolution previously requested?**
	- **N/A**
- **Wording?**
	- **yes**
- **Breaking changes?**
	- **N/A**
- **Feature test macro?**
	- **yes**

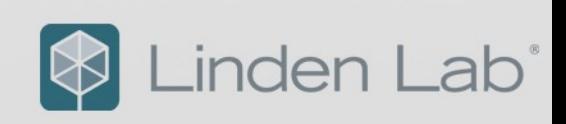

## **The Checklist**

- **Freestanding?**
	- **Possible but not sought**
- **Format and/or iostream support?**
	- **N/A: not meaningful to stream a fiber\_context**
- **std::hash?**
	- **N/A: fiber\_context values are transient, unsuited for container keys**

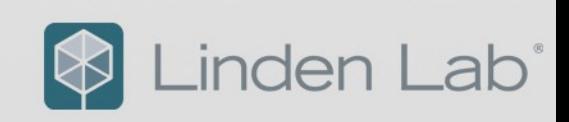

## **Questions and Bike-Shedding**

•

Linden Lab<sup>®</sup>  $|\mathbb{Q}|$